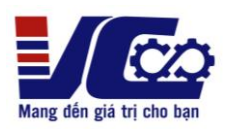

## **HƯỚNG DẪN SỬ DỤNG NHANH BIẾN TẦN KOC 200**

**1. Sơ đồ kết nối**

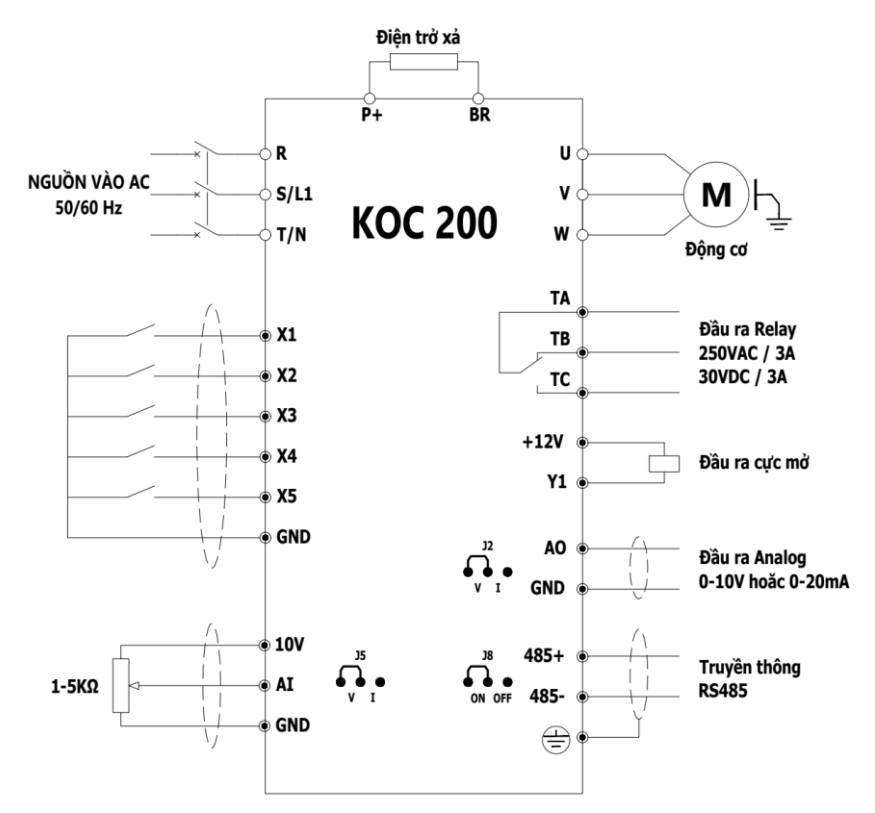

- ➢ **Lưu ý:**
- **R, S, T** cầu đấu đầu vào nguồn 3 PHA 380V.
- **L1, N** cầu đấu đầu vào nguồn 1 PHA 220V.
- Điện trở xả được lắp tùy theo từng ứng dụng thực tế.

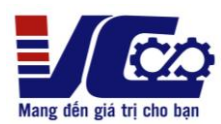

## **2. Bảng tham số cài đặt cơ bản**

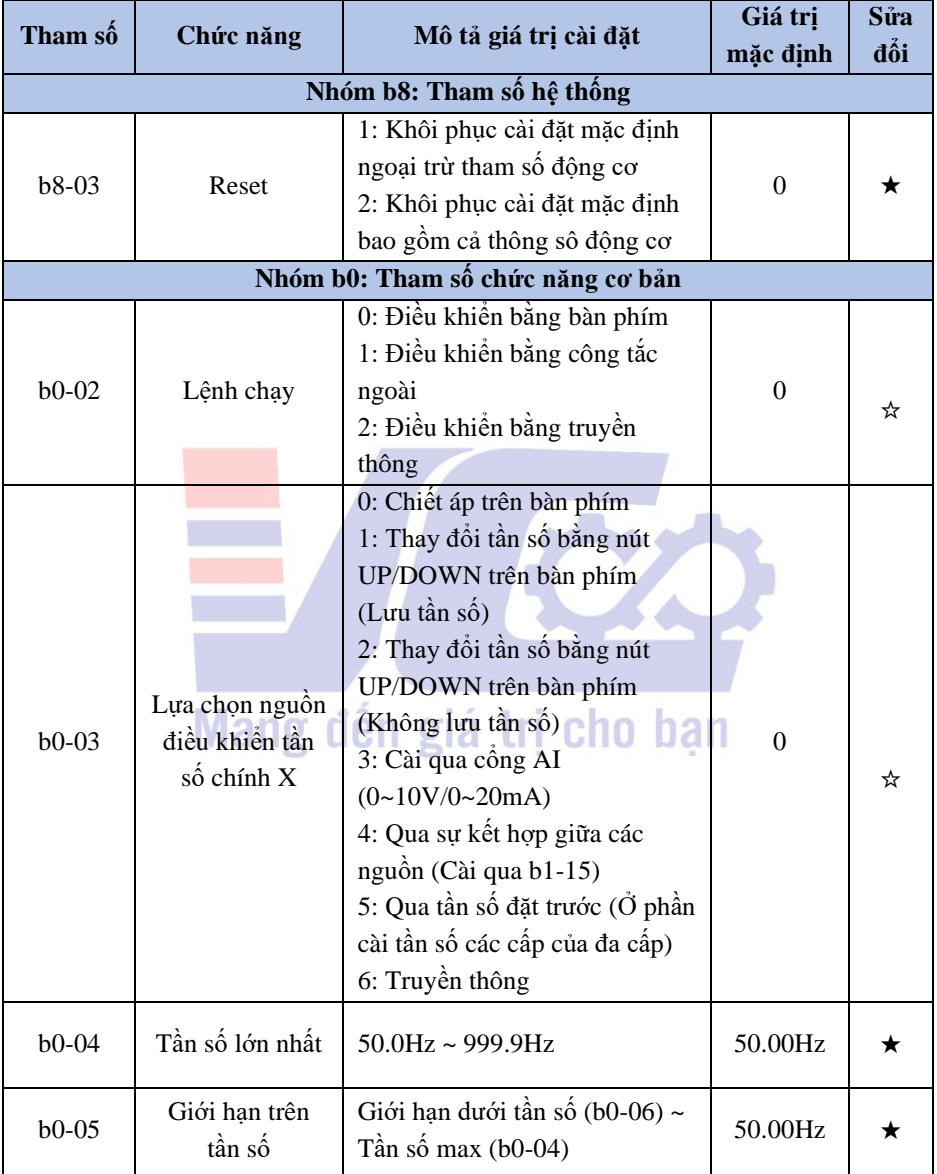

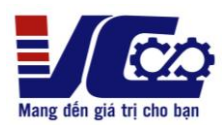

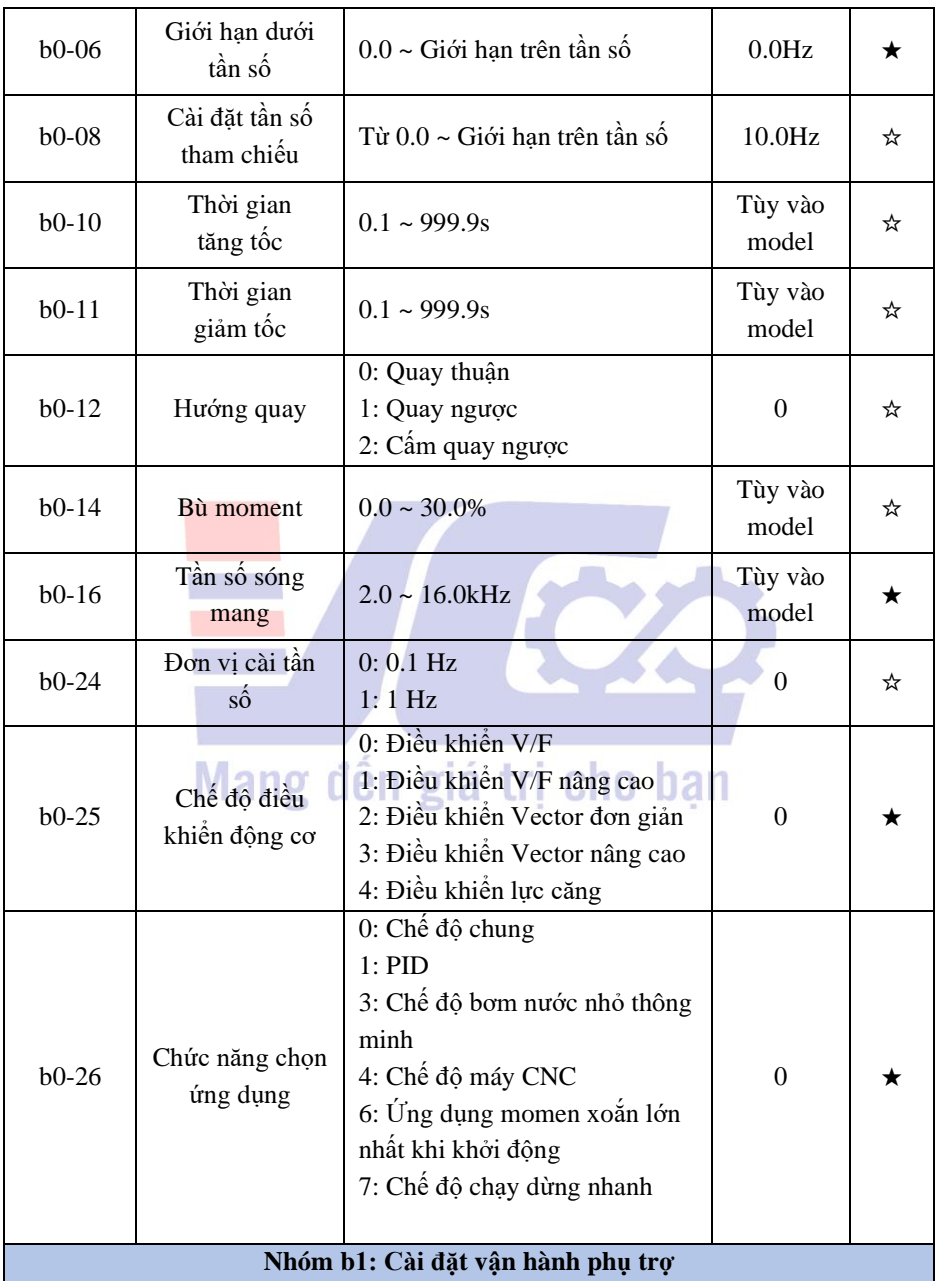

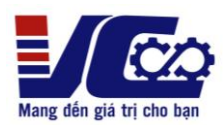

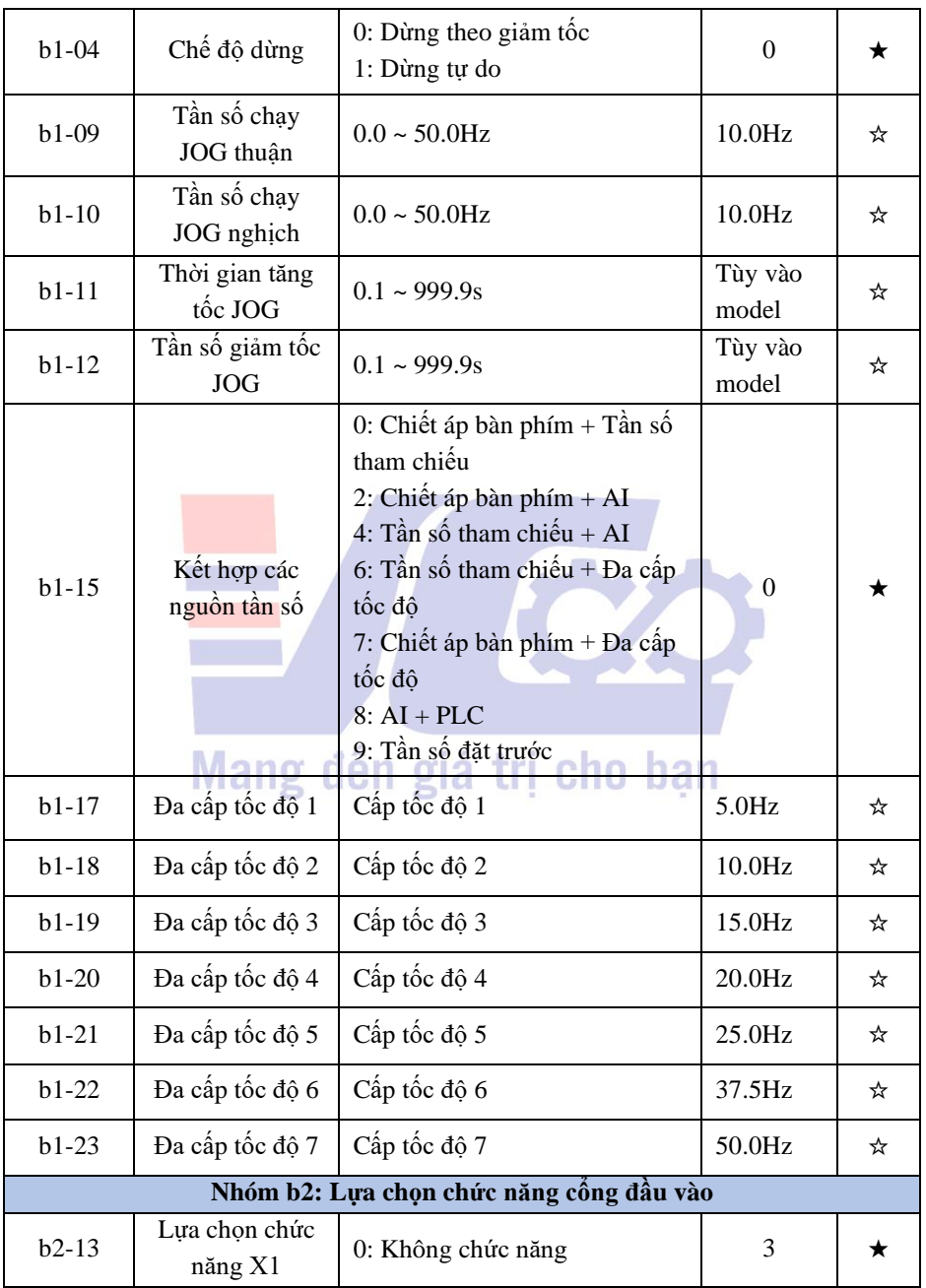

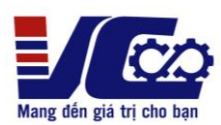

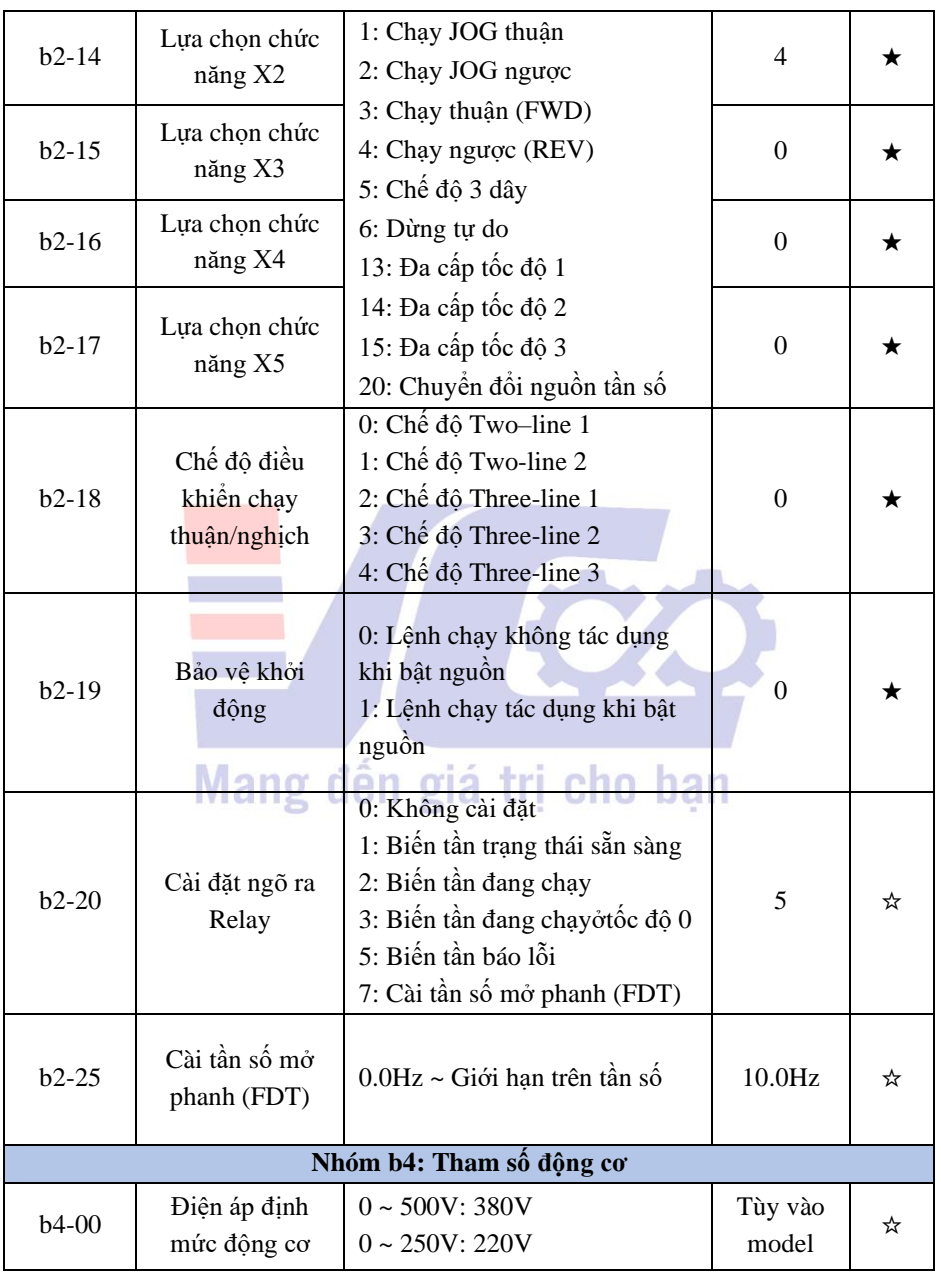

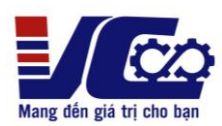

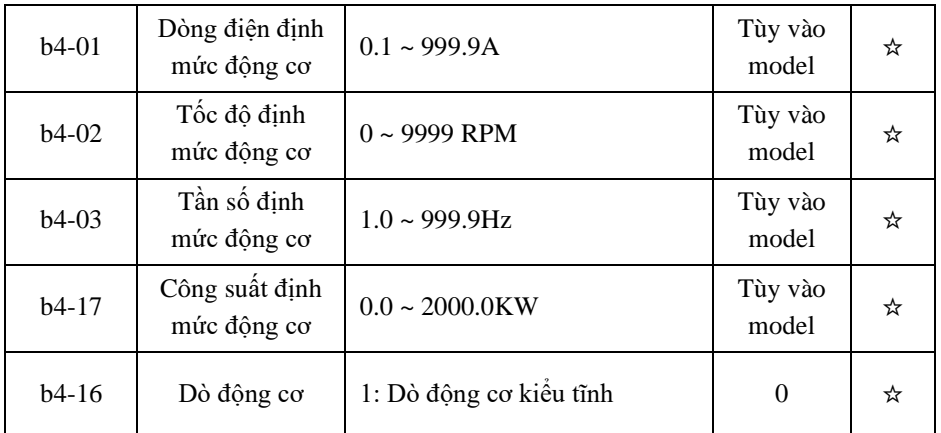

"★": Tham số không thể thay đổi khi trạng thái biến tần đang chạy.

"☆": Tham số có thể thay đổi khi trạng thái biến tần đang chạy.

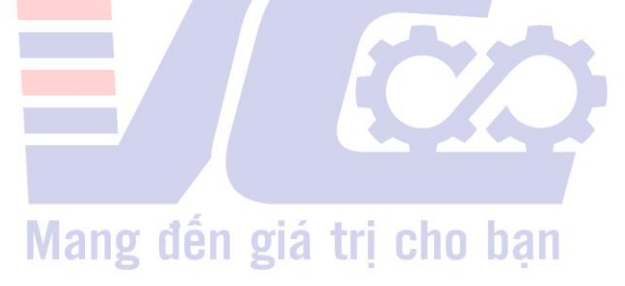

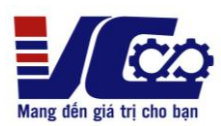

## **3. Cách nhập thông số**

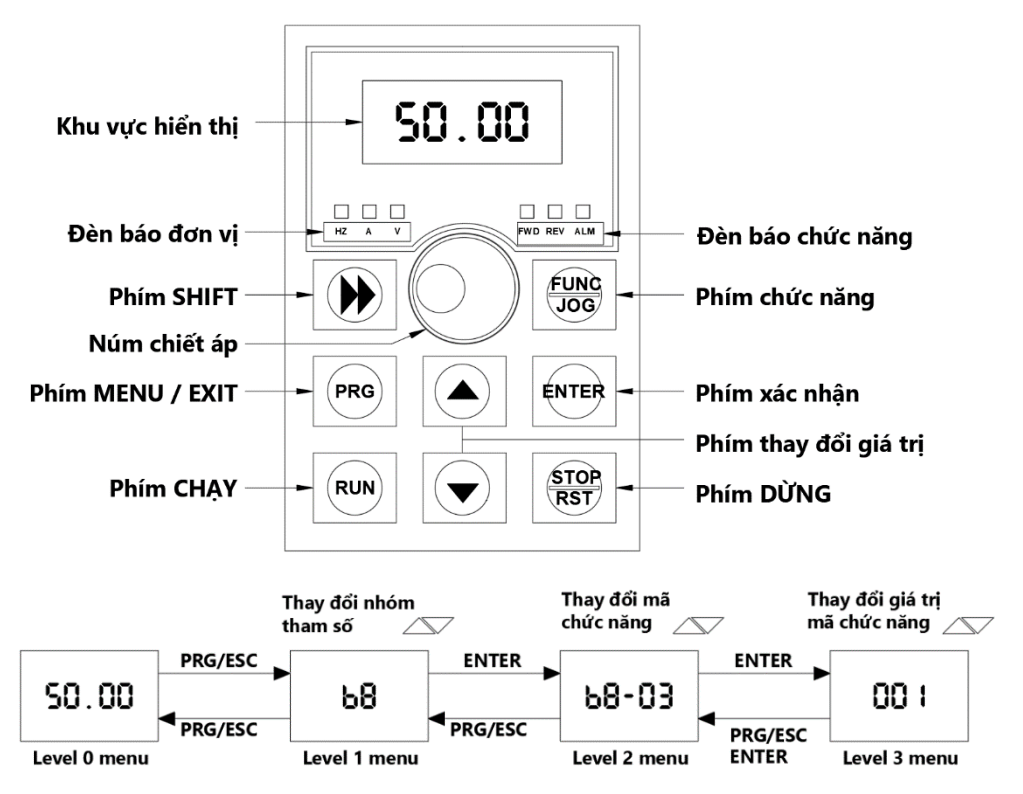

- ➢ **Lưu ý:**
- Phím **SHIFT** dùng để thay đổi hiển thị của tần số đặt, tốc độ motor, cường độ dòng điện motor… (Các đèn trạng thái tương ứng với dữ liệu hiển thị).
- Cài đặt lại thông số mặc định theo nhà sản xuất: **B8-03 = 1.**

*Tham khảo tài liệu KOC200 series inverter để biết thêm rất nhiều chức năng khác.*

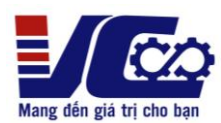

**4. Sơ đồ đấu nối và tham số cài đặt biến tần KOC 200 sử dụng công tắc chiết áp ngoài**

❖ **Bảng cài đặt**

| <b>STT</b>               | Tham số | Giá trị | <b>Don</b> vi | Diễn giải                    |
|--------------------------|---------|---------|---------------|------------------------------|
|                          | $b8-03$ |         |               | Reset biến tần về mặc định   |
| $\overline{2}$           | $b0-02$ |         |               | Chọn lệnh chạy ngoài         |
| 3                        | $b0-03$ | 3       |               | Chọn lệnh tần số qua chân AI |
| 4                        | $b0-04$ | 50      | Hz            | Tân số lớn nhất              |
| 5                        | $b0-05$ | 50      | Hz            | Giới hạn trên tân số         |
| 6                        | $b0-10$ | 10      | Giây          | Thời gian tăng tốc           |
| 7                        | $b0-11$ | 10      | Giây          | Thời gian giảm tốc           |
| Tham số động cơ          |         |         |               |                              |
| 1                        | $b4-00$ | .       | v             | Điện áp động cơ              |
| $\mathfrak{D}$           | $b4-01$ | .       | A             | Dòng điện động cơ            |
| $\mathcal{E}$            | $b4-02$ | .       | <b>RPM</b>    | Tốc độ động cơ               |
| 4                        | $b4-03$ | .       | Hz            | Tần số động cơ               |
| $\overline{\phantom{0}}$ | $b4-17$ | .       | <b>KW</b>     | Công suất động cơ            |

<sup>❖</sup> **Sơ đồ kết nối**

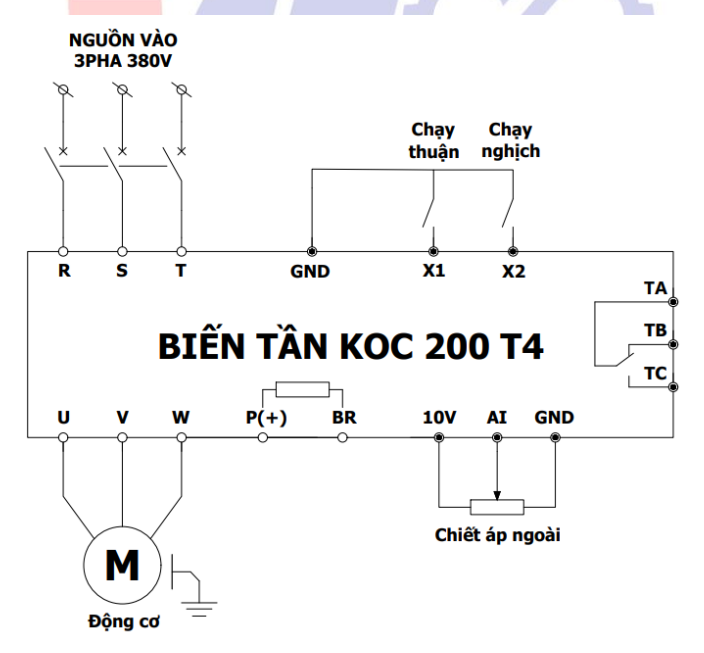

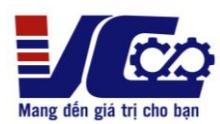

## **5. Bảng mã lỗi và cách khắc phục**

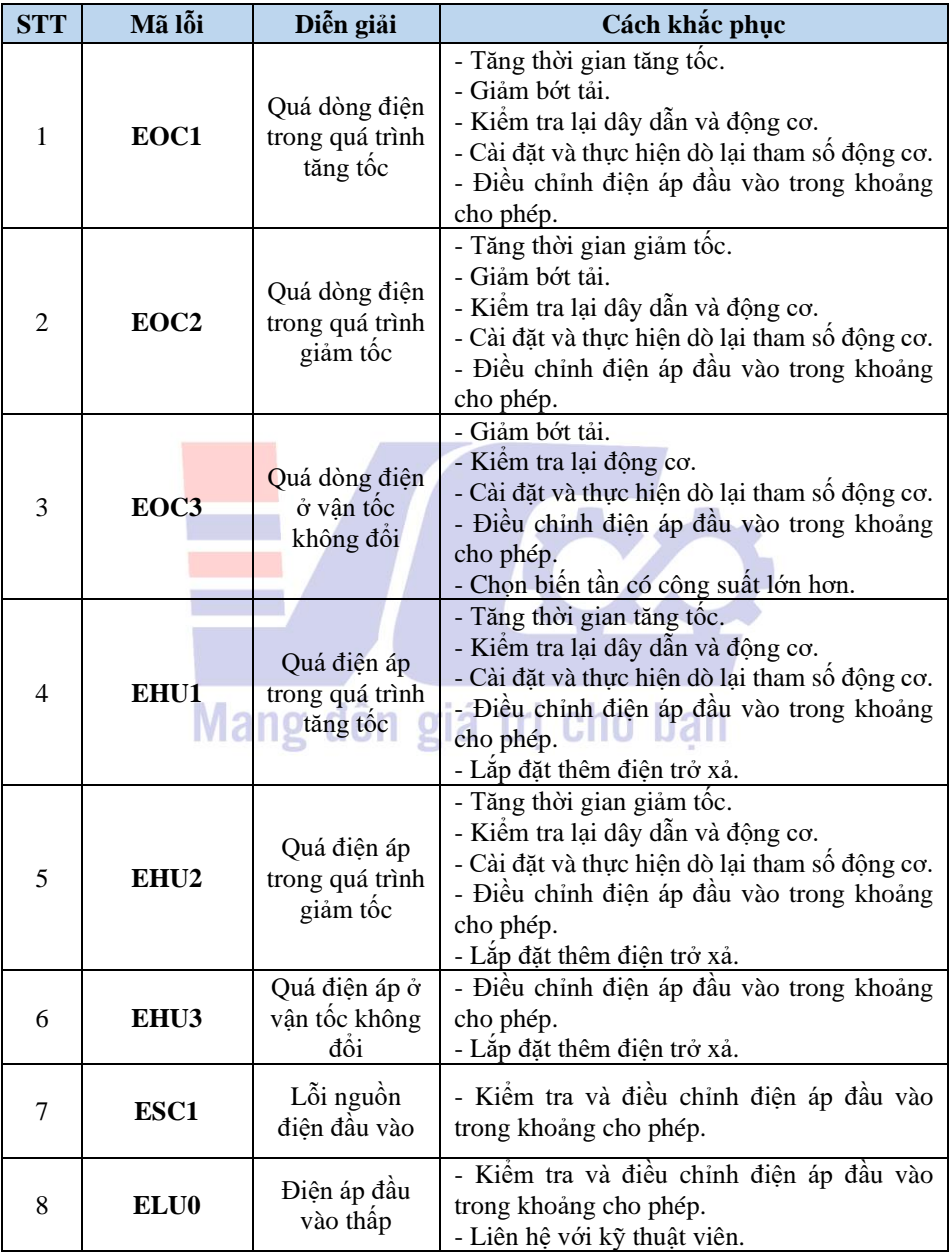

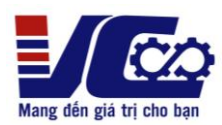

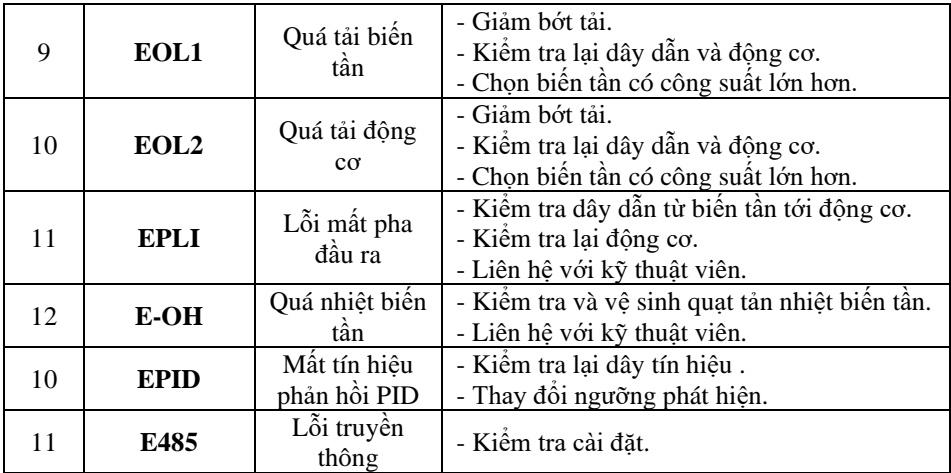

*Tham khảo tài liệu KOC200 series inverter để biết thêm rất nhiều chức năng khác. Xin chân thành cảm ơn!*

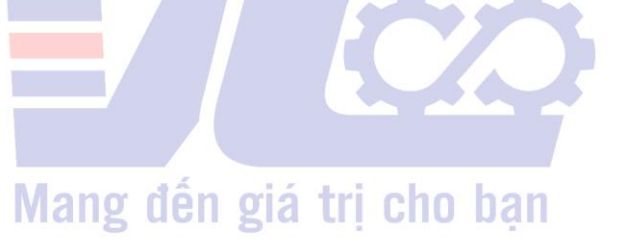